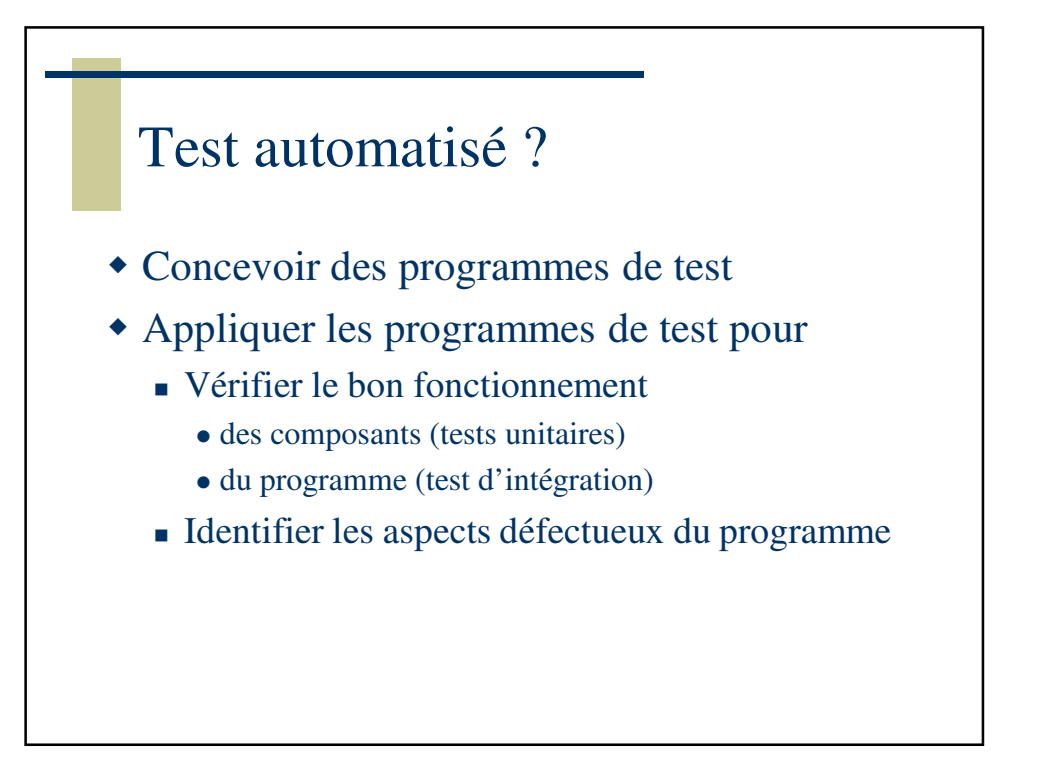

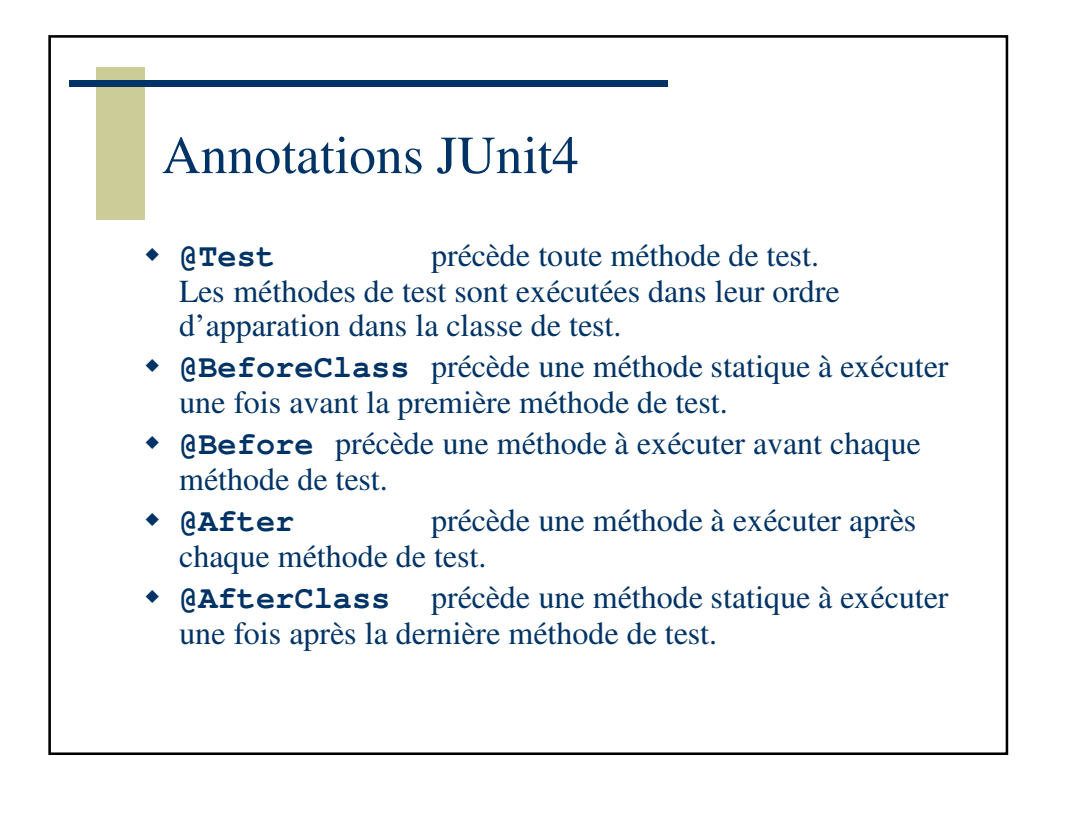

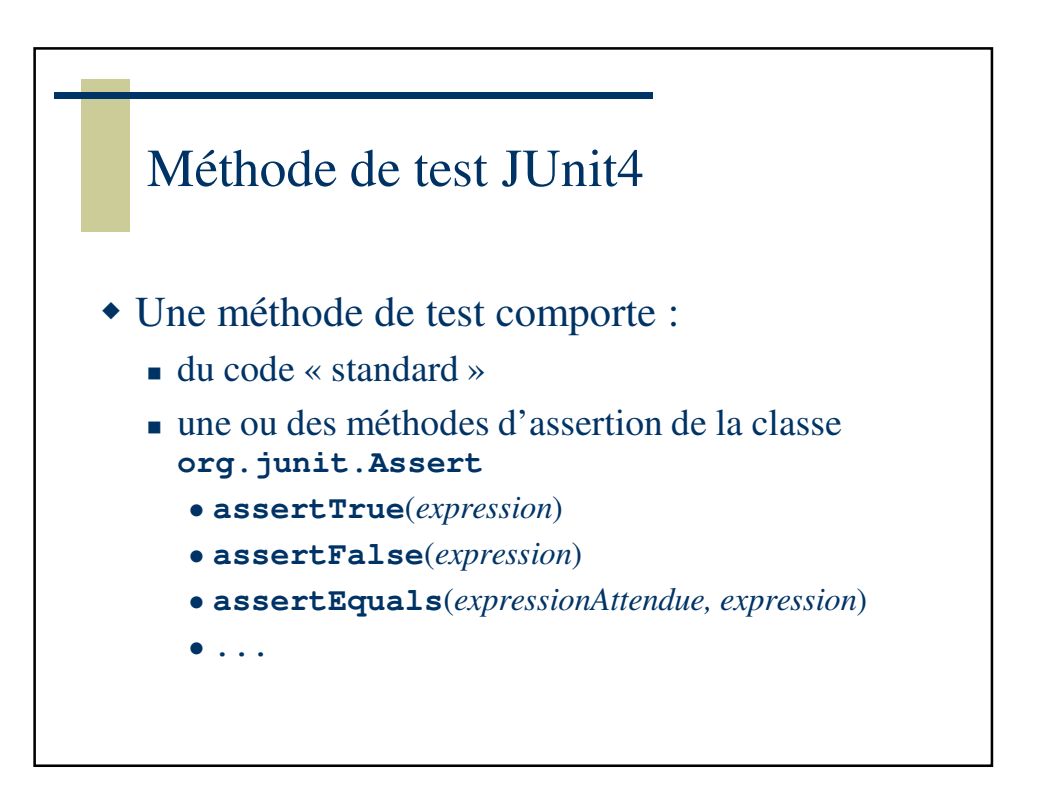

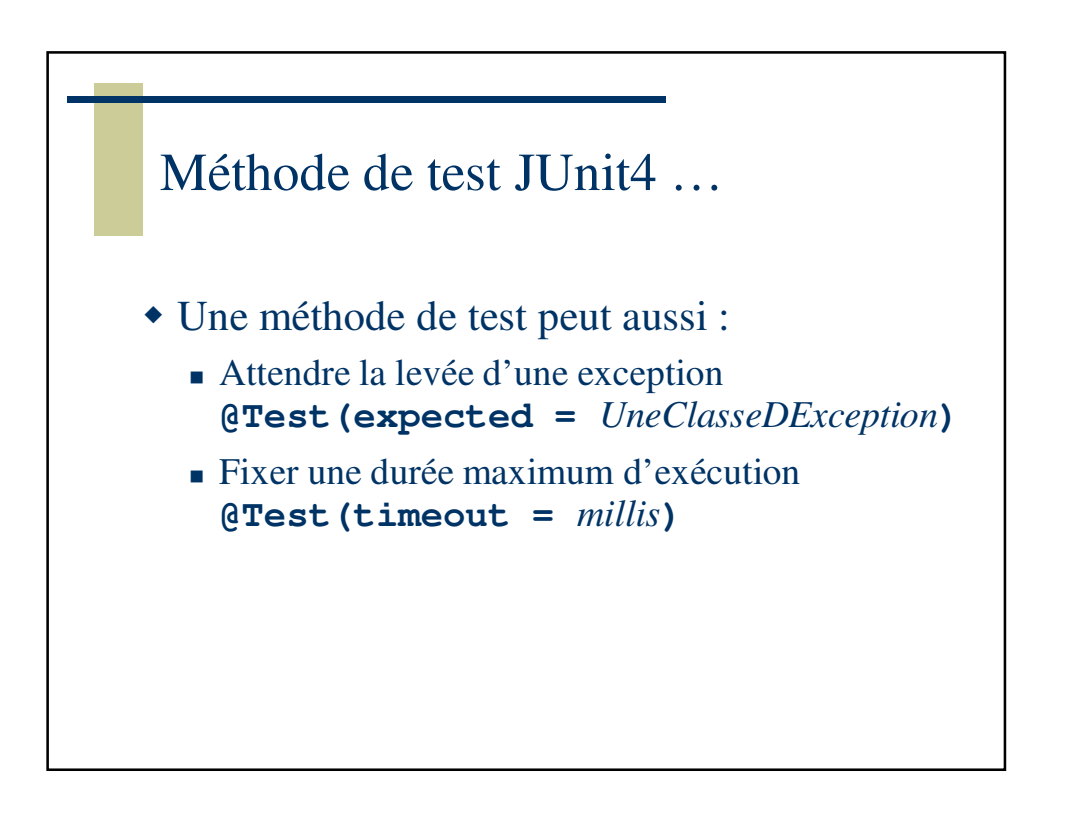

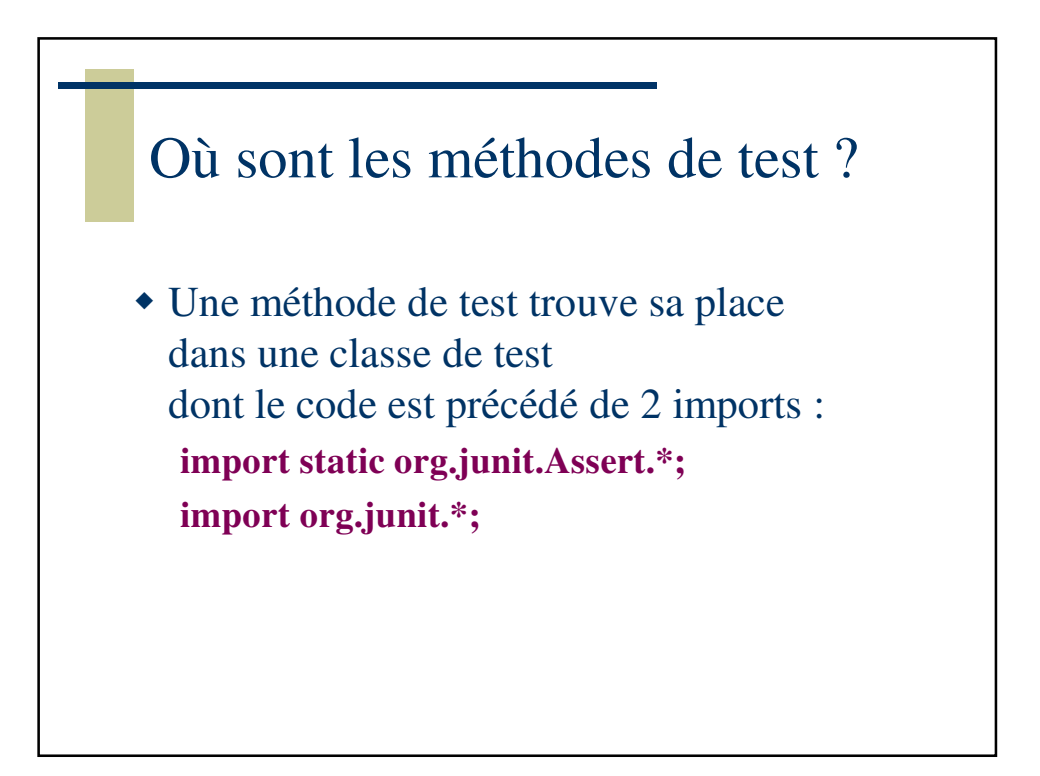

## Classe de test JUnit 4 import static org.junit.Assert.\*; **import** org.junit.\*; **public class** MaClasseDeTest { @BeforeClass **public static void** initTests() { … } @Test **public void** methodeDeTest1 () { … assert(…); } @Test **public void** methodeDeTest2 () { … assert(…); } }

CaenSup-Sainte Ursule – CNAM de Normandie

## Ordre d'exécution des tests

Les méthodes de test sont exécutées dans un ordre différent de celui de leur écriture sauf à préciser le contraire en annotant la classe de test **@FixMethodOrder(MethodSorters.***NAME\_ASCENDING)*

Ce qui implique les imports suivants : **import org.junit.FixMethodOrder; import org.junit.runners.MethodSorters;**

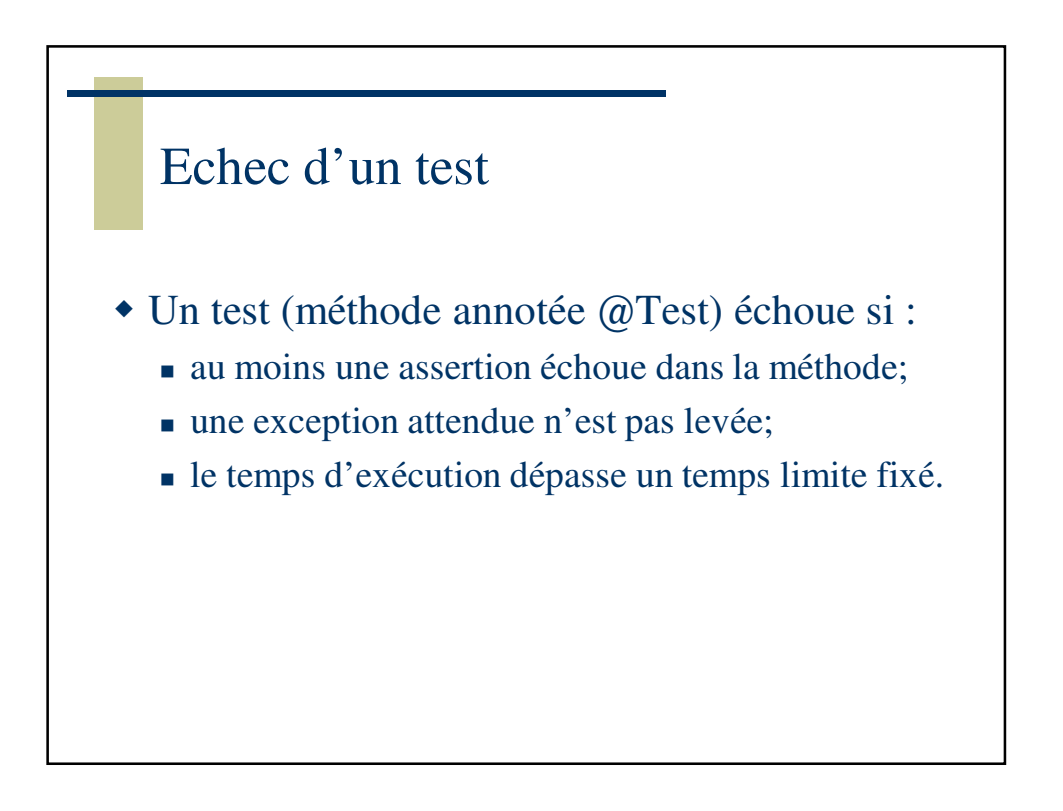

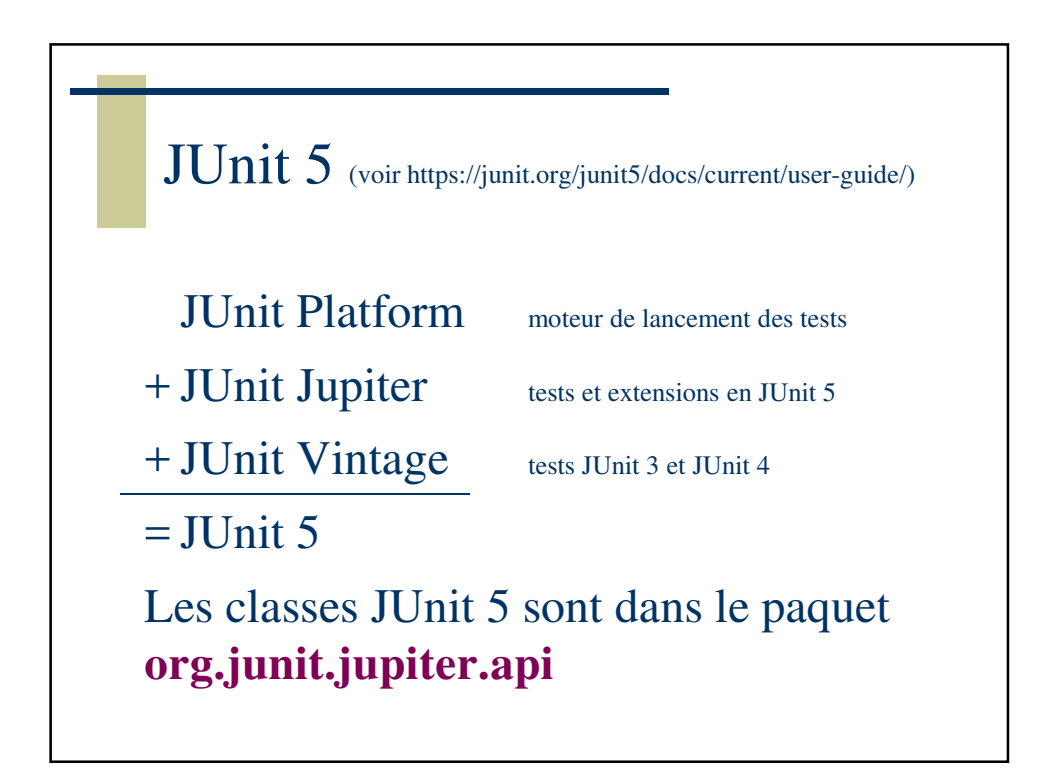

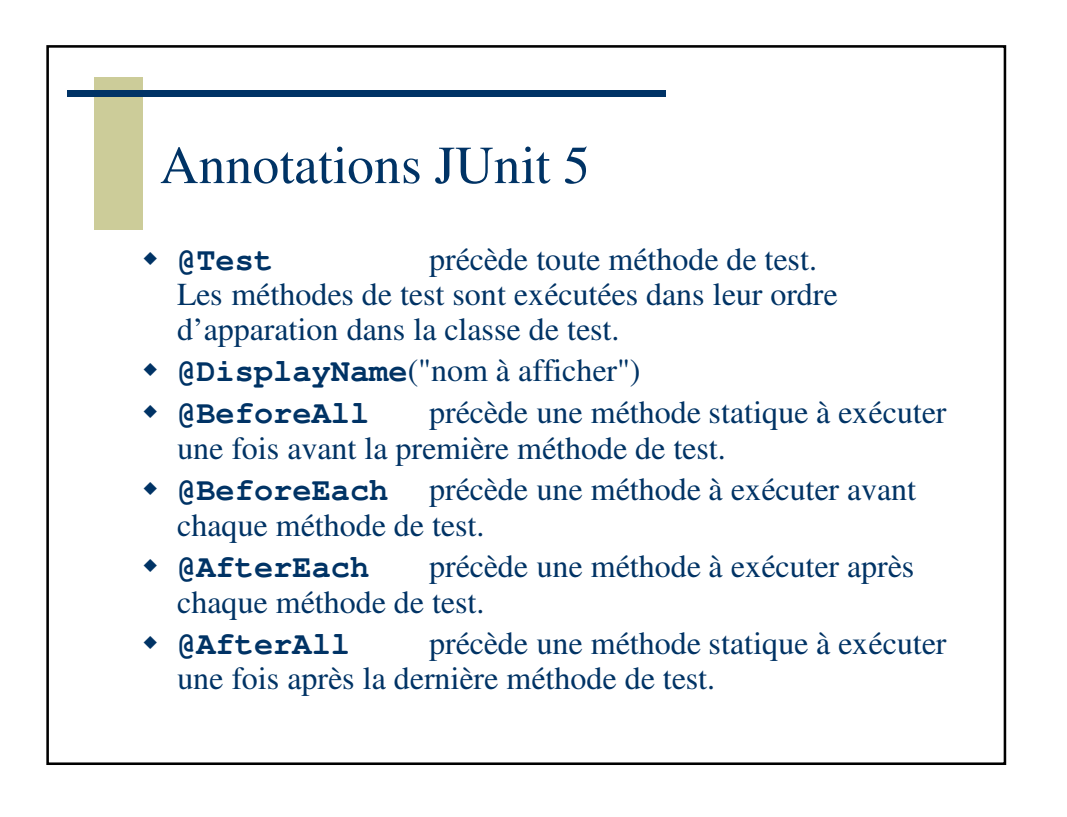

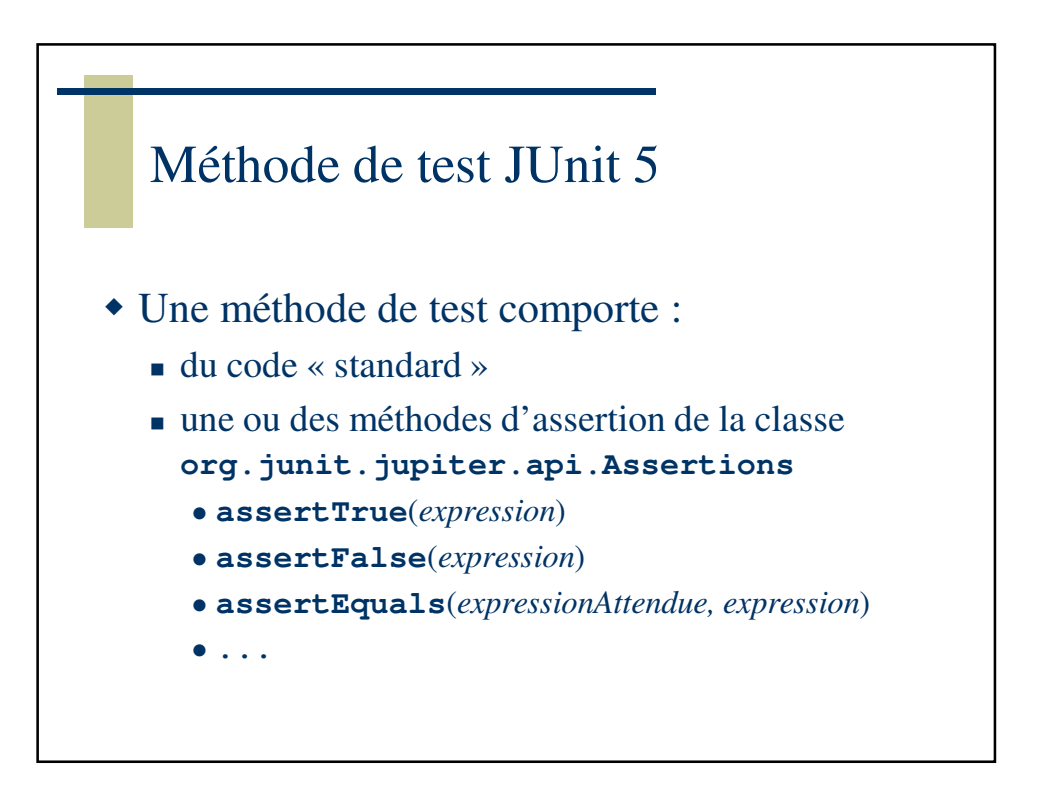

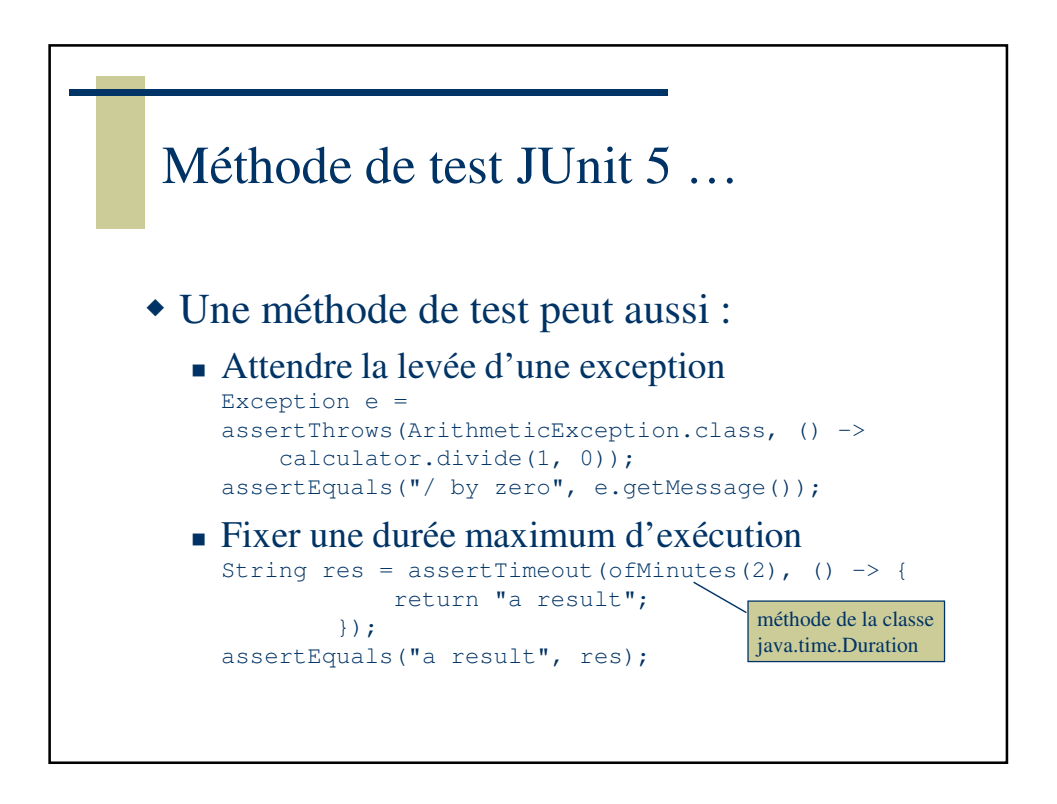